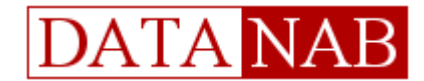

## **DataNab Ai32: Modbus 32 Channel Analog Input Module - Configuration Manual – V39**

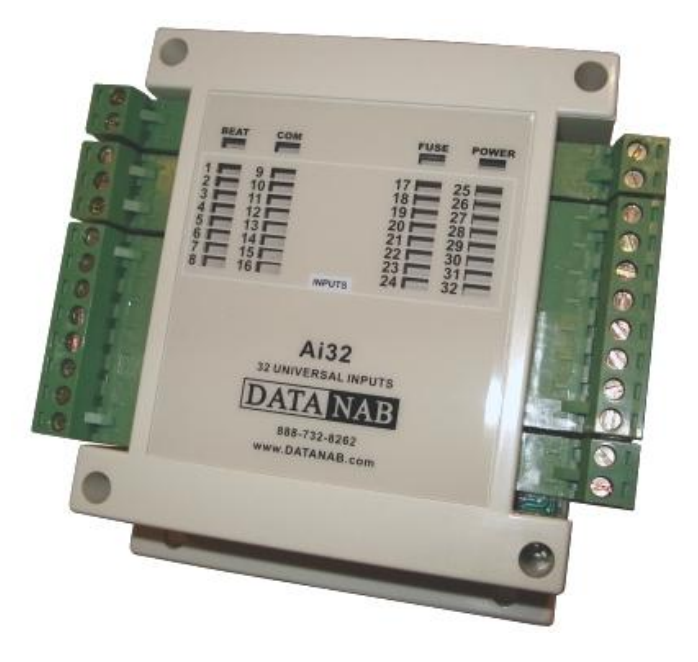

Each input of the Ai32 Module can be used in 1 of 4 ways: (Jumpers available on current hardware revisions)

- 0-5V signal *(remove jumper completely – disables 5V pull-up)*
- 0-10V signal *(disables 5V pull-up and enables internal voltage divider)*
- 0-20mA signal *(disables 5V pull-up and enables internal 250ohm parallel resistor)*
- Dry contact / thermistor DEFAULT: *(enables a 5V pull-up through a 10kohm resistor)*

The value of each input is stored as a 10-bit number in the respective modbus register unless the input config registers are used (*registers 228-259*), in which case the device can pre-scale the values in a variety of formats such as DegF, DegC, 0-100%, etc.. You can see more details on the input config registers later in this manual.

The modbus register addresses for the inputs are 100 – 131.

- If you short the input to ground, or apply a 0V or 0mA signal to the input, you will get an A/D reading of 0.
- If you apply a 5V, 10V or 20mA signal, you will get an A/D reading of 1023. If the circuit from input to ground is open (and the pull-up is enabled), you will also get an A/D reading of 1023.

Each input has a corresponding LED which will light up if the equivalent 10-bit value of the input is greater than 512.

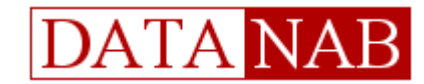

# **LEFT SIDE CONNECTORS**

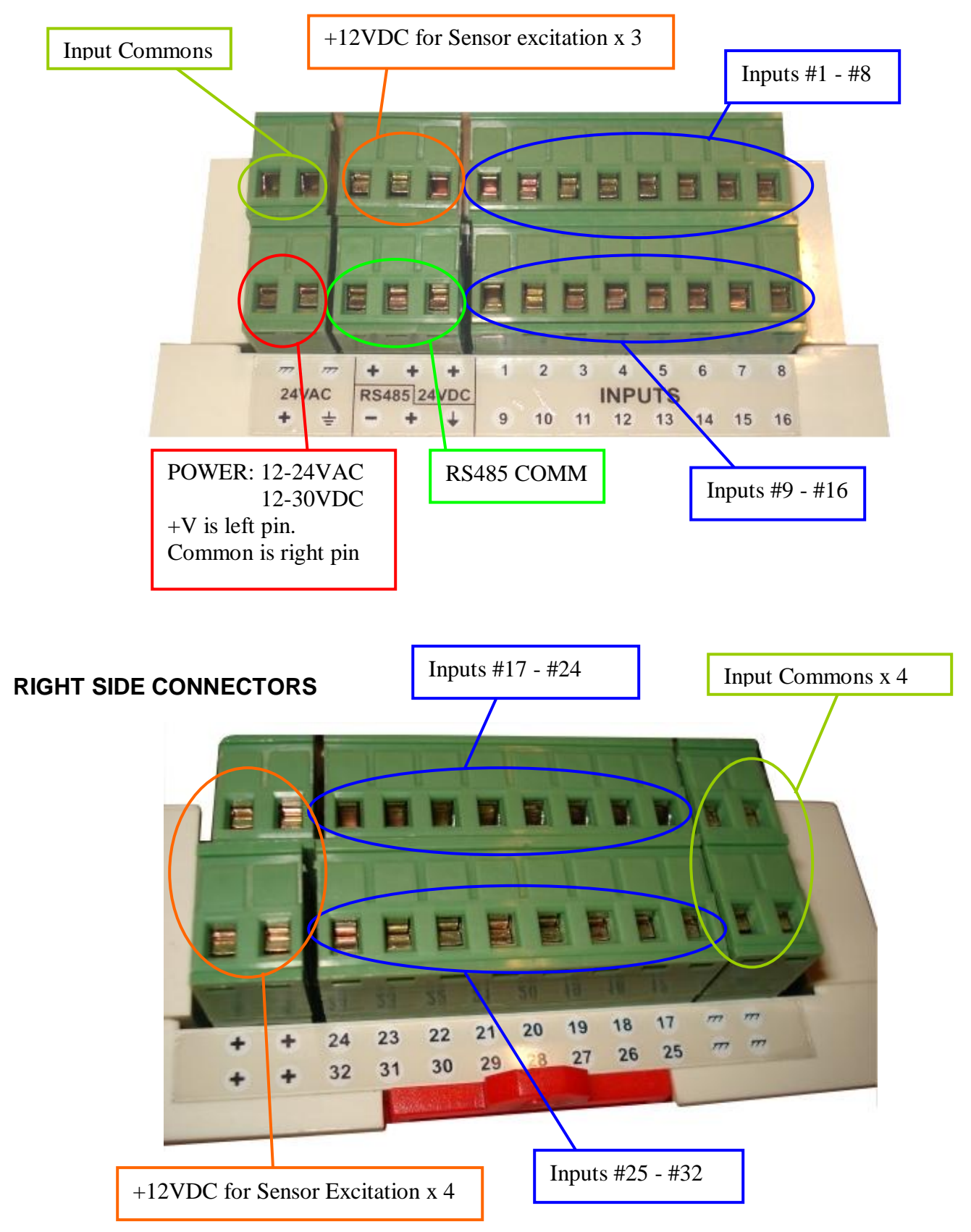

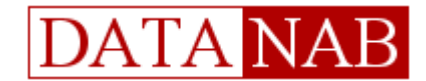

### **RS485 Communication Parameters:**

### **Baudrate:**

The Ai32 baudrate can be set by in MODBUS register 15. The default baudrate is 19.2kbps Value 1 will set the baud to 19200 bps. Value 0 will set the baud to 9600 bps.

### **Other:**

Default RS485 Address: 254 8 Data Bits, No Parity, 1 Stop Bit

### **Accessing Ai32 Registers Via Serial Communications**

The Ai32 has a built-in serial interface for communication over an RS485 network. Communication is implemented using the Modbus RTU Protocol.

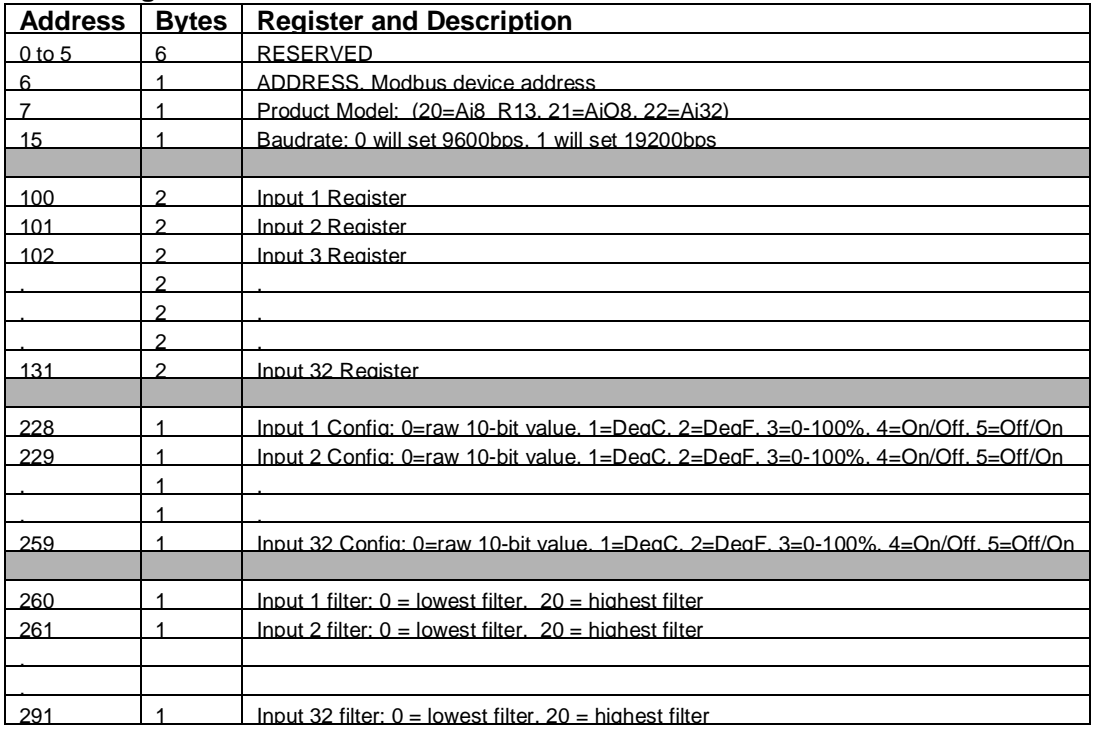

#### **Modbus registers in the Ai32**

### **Modbus Poll examples:**

# **If we would like to read the 2nd input register from an Ai32 module that has a node address of 1:**

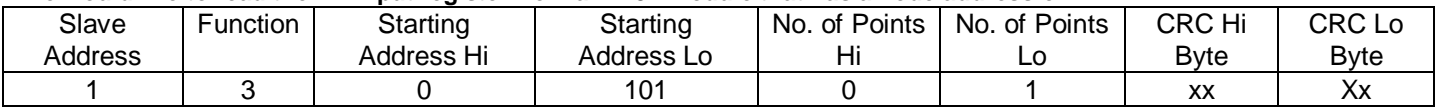

### **Or we read all 32 input values from module # 1:**

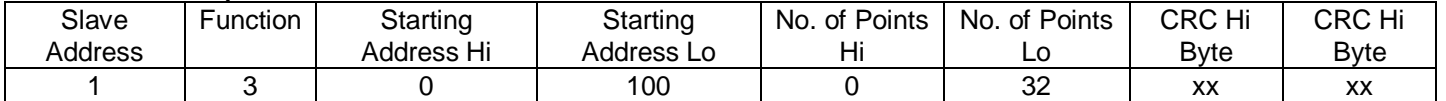